# **Section.LeftMargin**

# **Description**

Sets or returns an int that represents the horizontal distance of the left margin from the left edge of the page for this section. One twip = (1/20 pt) or (1/1440 in)

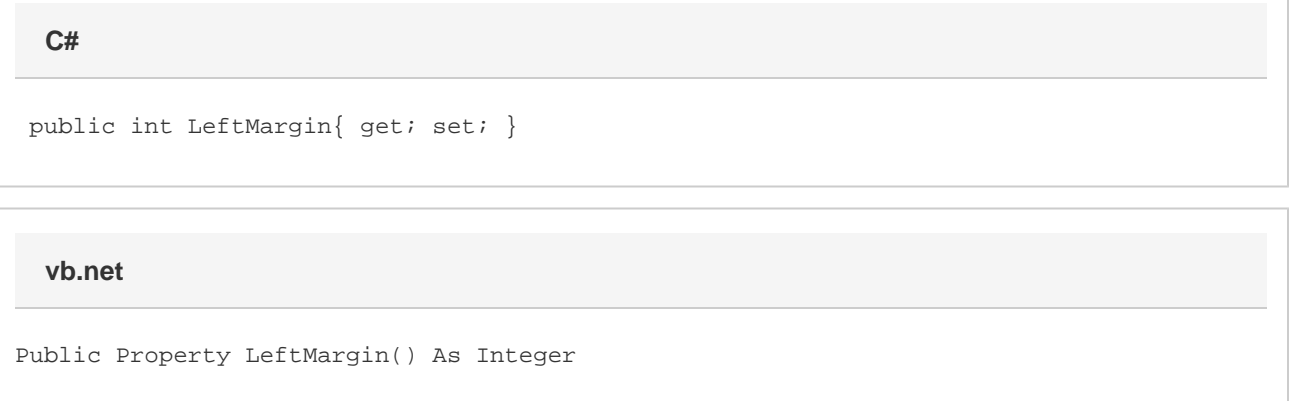

### **Remarks**

MS Word equivalent: File menu > Page Setup... > Margins tab > Left: -- (Make sure Apply to: This section is selected)

## **Examples**

```
 //--- Return LeftMargin
         int leftMargin = oSection.LeftMargin;
         //--- Set LeftMargin to 1 inch
C#
```

```
 oSection.LeftMargin = 1440;
```
#### **vb.net**

```
 '--- Return LeftMargin
 Dim leftMargin As Integer = oSection.LeftMargin
 '--- Set LeftMargin to 1 inch
 oSection.LeftMargin = 1440
```